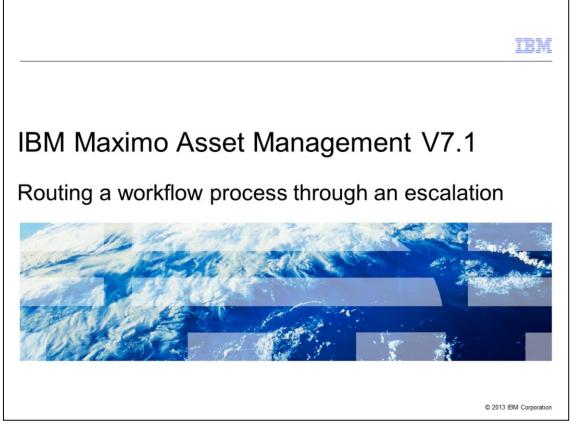

This is a training module for Maximo Asset Management V7.1. In this module, you learn to automatically route a workflow process, based on a certain condition, through the use of the Maximo user interface.

|                                                                                                    | IBM            |
|----------------------------------------------------------------------------------------------------|----------------|
| Objectives                                                                                                    |                |
|                                                                                                    |                |
|                                                                                                    |                |
| When you complete this training module you are be able to accomplish these tasks:                                 |                |
| <ul> <li>Create an action record</li> </ul>                                                                       |                |
| <ul> <li>Configure an escalation record</li> </ul>                                                                |                |
| <ul> <li>Activate an escalation record</li> </ul>                                                                 |                |
| <ul> <li>Route a workflow process through the use of an escalation</li> </ul>                                     |                |
| <ul> <li>Setup an escalation that routes a workflow process automatically, based on a chosen condition</li> </ul> |                |
|                                                                                                    |                |
|                                                                                                    |                |
|                                                                                                    |                |
|                                                                                                    |                |
|                                                                                                    |                |
|                                                                                                    |                |
| 2 Routing a workflow process through an escalation © 2013                                                         | BM Corporation |

After completing this module, you can perform these tasks:

- Create a new action record
- Create a new escalation record
- Set a schedule for an escalation
- Create a condition statement for an escalation
- Activate an escalation

| IB                                                                   | W      |
|----------------------------------------------------------------------|--------|
| Creating a new action                                                |        |
|                                                                      |        |
| In order to add a new action record:                                 |        |
| Click Go To >System Configuration > Platform Configuration > Actions |        |
| Click the New Record button                                          |        |
|                                                                      |        |
| Actions                                                              |        |
| QD ACIONS                                                            |        |
| Find: Select Action                                                  |        |
| List Action                                                          |        |
| 🕅 Advanced Search 🔻 📓 Save Query 👻 🔗 Bookmarks                       |        |
| Actions   💝 Filter d a   🗇   + +   + 0 - 0 of 0 +                    |        |
| Action Description                                                   |        |
|                                                                      |        |
| 3 Routing a workflow process through an escalation © 2013 IBM Corpo  | ration |

In order to add a new action record click **Go To** > **System Configuration** > **Platform Configuration** > **Actions**. Next, click **New Record**. Observe the creation of a new action record.

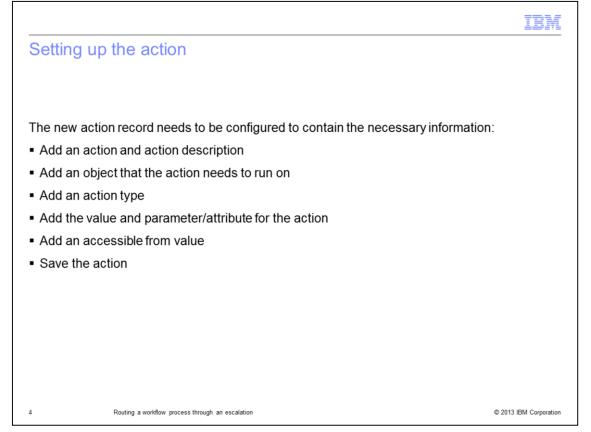

In this example you configure the information on the action record. The action requires a description and a name can be edited to be a better name. The Object field needs to be filled in with the name the table action applies to – in this case WORKORDER. This is an Application Action type and the value WFINITIATE needs to be chosen from the available list. The Parameter field needs to reflect the workflow process name. You can now save the configured action record.

|            |                                       |            |                  |                                                      | IBM                            |
|------------|---------------------------------------|------------|------------------|------------------------------------------------------|--------------------------------|
| Setting u  | ip the action                         |            |                  |                                                      |                                |
|            |                                       |            |                  |                                                      |                                |
|            |                                       |            |                  |                                                      |                                |
| Setting up | a new action record                   |            |                  |                                                      |                                |
| Actions    |                                       |            |                  | 🕌 Bulletins: (0) 🏓 Go To 💴 Bes                       | sorts 🌳 Start Center 🔺 Profile |
|            | 🖤 Find. 🛛 🏟 💌 Select Action 🖤 🐻       | 2219910    | de una segue al- |                                                      |                                |
| Object WOR | TEWF Route Workflow 2                 |            | (                | 5 value "WFNITIATE<br>ter/Attribute "APPWFW0<br>Memo | ;                              |
| 3          |                                       |            |                  | Accessible From ALL                                  |                                |
| Action     | Description                           | Object     | Type<br>         | Value                                                |                                |
|            |                                       |            |                  |                                                      |                                |
|            |                                       |            |                  |                                                      |                                |
|            |                                       |            |                  |                                                      |                                |
|            |                                       |            |                  |                                                      |                                |
| 5          | Routing a workflow process through an | escalation |                  |                                                      | © 2013 IBM Corporation         |

In this slide, you see an example of the fields used to configure a work order action record.

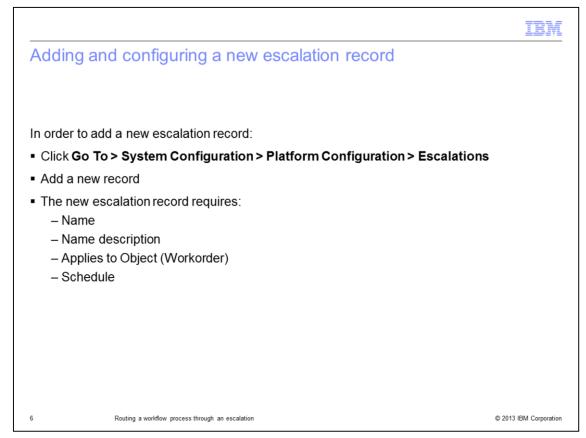

In order to add a new escalation record click **Go To** > **System Configuration** > **Platform Configuration** > **Escalations**. Next, add a new record. The new escalation record requires a name, description, and the object value it is being configured to check.

|                                                                                            |                                                                                                    |                                                                   | IBM               |
|--------------------------------------------------------------------------------------------|----------------------------------------------------------------------------------------------------|-------------------------------------------------------------------|-------------------|
| Adding and configuring a new                                                               | escalation                                                                                                    | record                                                            |                   |
| 0                                                                                          |                                                                                                    |                                                                   |                   |
|                                                                                            |                                                                                                    |                                                                   |                   |
|                                                                                            |                                                                                                    |                                                                   |                   |
| Configuration for a new escalation record                                                  | ł                                                                                                    |                                                                   |                   |
| RSA. Escalations                                                                           |                                                                                                    | 🔒 Bulletina: (0) 🏾 Go To 💷 Reports 🕈 Start Center 🔺 Protie 🕺 Sign | Out ? Help IRM.   |
|                                                                                            | Contraction of the second second second second second second second second second second second second second s |                                                                   | In IDM.           |
| Communication Log                                                                          |                                                                                                    |                                                                   |                   |
| NOROUTEW Workeder Route Wark flew 2                                                        |                                                                                                    | Active?                                                           |                   |
| 3                                                                                          |                                                                                                    | Schedule *1h.*.0.*. 4                                             |                   |
| Validation Results                                                                         |                                                                                                    | Last Run Time                                                     | c.                |
| Escalation Points Plitter 2019 + + + 0-0 of 0 +<br>Escalation Point Elected Time Attribute |                                                                                                    | Elapsed Time Interval Interval Unit of Measure                    | Or generated 7 1  |
|                                                                                            | No rows to display                                                                                              |                                                                   | New Row           |
| Actions Notifications                                                                      |                                                                                                    |                                                                   |                   |
| Select Action Group or add individual actions by clicking New Row.                         |                                                                                                    | Action Group                                                      |                   |
| Actions (A Riter + G   2   + + + + + + + + + + + + + + + + +                               | Туре                                                                                                    |                                                                   | Sequence          |
|                                                                                            | tip rows to display                                                                                             |                                                                   | New Row           |
|                                                                                            |                                                                                                    |                                                                   |                   |
|                                                                                            |                                                                                                    |                                                                   |                   |
|                                                                                            |                                                                                                    |                                                                   |                   |
|                                                                                            |                                                                                                    |                                                                   |                   |
| 7 Routing a workflow process through an escalation                                         |                                                                                                    | © 201                                                             | 3 IBM Corporation |

Here you see an example of the fields used when configuring a new work order escalation record. From the **Escalations** tab of the **Escalations** application, enter a name, description, condition, and schedule.

|                                          |                                                                                                    | IBM                    |
|------------------------------------------|----------------------------------------------------------------------------------------------------|------------------------|
| Configuring the e                        | escalation by adding a condition                                                                                                    |                        |
|                                          |                                                                                                    |                        |
|                                          |                                                                                                    |                        |
| <ul> <li>Open the SQL Express</li> </ul> | ssion Builder to configure the escalation condition                                                                                                    |                        |
| <ul> <li>Enter the expression</li> </ul> | <status 'wappr'="" ==""></status>                                                                                                    |                        |
| <ul> <li>Click OK to save the</li> </ul> | escalation condition                                                                                                    |                        |
|                                          | Q SQL Expression Builder □ ↓ ? ↓ ⊙                                                                                                    |                        |
|                                          |                                                                                                    |                        |
|                                          | Expression status = WAPPR                                                                                                    |                        |
|                                          |                                                                                                    |                        |
|                                          | Custom Class?                                                                                                    |                        |
|                                          | Conditions  Conditions  And Or Not Like ( )  Conditions  Conditions  Condition |                        |
|                                          | In Between IN NUE IN Net NUE IN Net NUE IN Net NUE IN Net NUE IN NET NUE IN NET NUE IN NET NUE IN NET NUE IN NET NUE NUE IN NET NUE NUE IN NET NUE NUE IN NET NUE NUE IN NUE NUE NUE NUE NUE NUE NUE NUE NUE NU                                                                                                    |                        |
|                                          | Operators                                                                                                    |                        |
|                                          | K >      K >          |                        |
|                                          | TestExpression Calendar Classification                                                                                                    |                        |
|                                          | OK Cancel                                                                                                    |                        |
| 8 Routing a workfl                       | low process through an escalation                                                                                                    | © 2013 IBM Corporation |

The next step in configuring the escalation is to add a condition. A condition is needed for the escalation to check against the chosen object. That object, in this case, is the WORKORDER table. You want to return records on the basis of an escalation condition. The expression can be built using the object attributes available on the right and the operators. In this case, the expression is status = 'WAPPR' is the escalation condition. Click **OK** to save and close the escalation condition.

|                                         |                                                                                               |                                                       | IBN   |
|-----------------------------------------|-----------------------------------------------------------------------------------------------|-------------------------------------------------------|-------|
| Configuring the                         | escalation schedule                                                                           |                                                       |       |
|                                         |                                                                                               |                                                       |       |
|                                         |                                                                                               |                                                       |       |
| Use the Set Schedu                      | e option and perform these tasks:                                                             |                                                       |       |
| <ul> <li>Open and configur</li> </ul>   | e the schedule dialogue                                                                       |                                                       |       |
| <ul> <li>Set the schedule to</li> </ul> | o the required value                                                                          |                                                       |       |
| <ul> <li>Click OK to save a</li> </ul>  | nd close changes                                                                              |                                                       |       |
|                                         | O Select Value                                                                                | 81                                                    | 7   0 |
|                                         | Select Schedule or Time Interval<br>Select a data interval and then Preview to see the dates. |                                                       | -     |
|                                         | C Every second(s)<br>@ Every 2 minute(s)                                                      | Date Preview 8/14/12 4:32 AM<br>8/14/12 4:34 AM       | ew X  |
|                                         | C Every hour(s), on minute 00 C Every day(s), at time                                         | 8/14/12 4:36 AM<br>8/14/12 4:38 AM<br>8/14/12 4:40 AM |       |
|                                         | C Every week(s), on day Sunday w at time<br>C Every month(s),                                 | 8/14/12 4:42 AM<br>8/14/12 4:44 AM<br>8/14/12 4:46 AM |       |
|                                         |                                                                                               | 8/14/12 4:48 AM<br>8/14/12 4:50 AM<br>8/14/12 4:52 AM |       |
|                                         | C Every year(s).                                                                              | 8/14/12 4:54 AM<br>8/14/12 4:56 AM                    |       |
|                                         | C on <u>January</u> w on day 01 at time     C on the first w Sunday w of the year, at time    | 8/14/12 4:58 AM<br>8/14/12 5:00 AM<br>8/14/12 5:02 AM |       |
|                                         | en en ine iner 1.e. fennen 1.e. an en hen en i                                                | 8/14/12 5:04 AM<br>8/14/12 5:06 AM<br>8/14/12 5:08 AM |       |
|                                         | 1                                                                                             | 8/14/12 5:10 AM                                       | ¥1    |
|                                         |                                                                                               | ОК Са                                                 | ancel |
|                                         |                                                                                               |                                                       |       |

Use the **Set Schedule** option on the right to open and configure the schedule options for the escalation.

Set the schedule to the required value. In this case, two minutes is recommended for test purposes.

The **Preview** button can be used for more details on the escalation run schedule.

Click **OK** to save and close changes.

|                                                                      |                                        |           | IBM                    |
|----------------------------------------------------------------------|----------------------------------------|-----------|------------------------|
| Adding an actio                                                      | on to the escalation                   |           |                        |
| _                                                                    |                                        |           |                        |
|                                                                      |                                        |           |                        |
|                                                                      |                                        |           |                        |
| <ul> <li>Press the New Roy</li> </ul>                                | w button to add a new actio            | n         |                        |
| <ul> <li>Select a value</li> </ul>                                   |                                        |           |                        |
|                                                                      |                                        |           |                        |
| Actions Notifications                                                |                                        |           |                        |
| 3 Select Action Group or add individual actions by clic              | king New Row.                          | A         | ction Group 1040       |
| ctions   ) Filter x ()   ()   () () () () () () () () () () () () () | Description                            | Туре      | C Download  ?          |
| ROUTEWF #                                                            | Route Workflow                         | APPACTION | Sequence               |
| Action ZOUTEW                                                        | Octa                                   | ils       | Sequence 10            |
|                                                                      |                                        |           | New Row                |
|                                                                      |                                        |           |                        |
|                                                                      |                                        |           |                        |
|                                                                      |                                        |           |                        |
|                                                                      |                                        |           |                        |
|                                                                      |                                        |           |                        |
|                                                                      |                                        |           |                        |
|                                                                      |                                        |           |                        |
|                                                                      |                                        |           |                        |
|                                                                      |                                        |           |                        |
|                                                                      |                                        |           |                        |
| 0 Routing a v                                                        | vorkflow process through an escalation |           | © 2013 IBM Corporation |

In order to add an action to the escalation, click **New Row** available on the bottom of the page to add a new action.

Select a value for the action. In this case, ROUTEWF is a previously added action.

|                                                                                                    |                                          |                |                                                                                       |                                                                                                    | IB                 |
|----------------------------------------------------------------------------------------------------|------------------------------------------|----------------|---------------------------------------------------------------------------------------|----------------------------------------------------------------------------------------------------|--------------------|
| Adding an escal                                                                                                    | ation point                              |                |                                                                                       |                                                                                                    |                    |
| Adding an escal                                                                                                    | ation point                              |                |                                                                                       |                                                                                                    |                    |
|                                                                                                    |                                          |                |                                                                                       |                                                                                                    |                    |
|                                                                                                    |                                          |                |                                                                                       |                                                                                                    |                    |
|                                                                                                    |                                          |                |                                                                                       |                                                                                                    |                    |
|                                                                                                    |                                          |                |                                                                                       |                                                                                                    |                    |
| <ul> <li>Add a new row under</li> </ul>                                                                                                    | er Escalation Points                     |                |                                                                                       |                                                                                                    |                    |
| Save the escalation                                                                                                    | record                                   |                |                                                                                       |                                                                                                    |                    |
| Save the escalation                                                                                                    | lecolu                                   |                |                                                                                       |                                                                                                    |                    |
| Use the Select Action                                                                                                    | n menu to activate t                     | the escalation |                                                                                       |                                                                                                    |                    |
| SR Escalations                                                                                                    |                                          |                | Bulletens: (0) 🗭 Go To                                                                | Profile                                                                                                | Sign Out 7 Help TT |
| ar.                                                                                                    | 1.1.1.1.1.1.1.1.1.1.1.1.1.1.1.1.1.1.1.1. |                | ALL DE LES                                                                            | -                                                                                                    |                    |
| M Find. 10 Select /                                                                                                    |                                          |                |                                                                                       |                                                                                                    |                    |
|                                                                                                    | 🚾 💌 🖸 🗟 🕹 🍳 🌳 💿                          |                |                                                                                       |                                                                                                    |                    |
| List Escalation Communication Log                                                                                                    |                                          |                |                                                                                       |                                                                                                    |                    |
| List Escalation Communication Log Escalation *WOROUTEWF Workproter Route Workflow                                                                                                    |                                          |                | Active? 🖌                                                                             |                                                                                                    |                    |
| List Escalation Communication Log                                                                                                    |                                          |                | Site Organization                                                                     | р<br>р                                                                                                 |                    |
| List Escalation Communication Log Escalation *WOROUTEWF Apples To *WORKORDER P                                                                                                    |                                          |                | Ste<br>Organization<br>Schedule <sup>*</sup> 2m/                                      | р<br>р                                                                                                 |                    |
| List Escalation Communication Log Escalation *WOROUTEWF Apples To *WORKORDER P                                                                                                    |                                          | Crea           | Site<br>Organization<br>Schedule *2m,<br>ate Successful Execution Entry?              | P                                                                                                    | 8                  |
| Let Excention Communication Log<br>Escention <sup>®</sup> (ΝΟΒΟ/ΤΕυΥ<br>Apples Το <sup>®</sup> (ΝΟΒΟ/ΤΕυΥ<br>Condeon Islatus × WAPP?                                                                                                    |                                          | Cree           | Ste<br>Organization<br>Schedule <sup>*</sup> 2m/                                      | р<br>р                                                                                                 | 8                  |
| List Escalation Communication Log Escalation *WOROUTEWF Apples To *WORKORDER P                                                                                                    |                                          | Cres           | Site<br>Organization<br>Schedule *2m,<br>ate Successful Execution Entry?              | )<br>p                                                                                                 | 0<br>Pontosi 1     |
| Lat Excention Communication Log<br>Escention <sup>®</sup> (WORKORDER)<br>Apples To <sup>®</sup> (WORKORDER)<br>Constant Status = WAPPR<br>Windower Results<br>Facilition Points 2 Filter (v) [21] () () (11011)<br>Escention Points 2 Filter (v) [21] () () (11011)<br>Escention Points 2 Filter (v) [21] () () (11011)                                                                                                    |                                          | Crea           | She<br>Organizaton<br>Secheduk "2m)<br>ate Successful Exection Entry<br>Last Run Time | interval Init of Measure                                                                               | Download 7         |
| Lat Escalator Comunication Lig<br>Escalator WORKUTEWF<br>Apples Te WORKORCER<br>Conden Mature - WAPPR<br>Validation Results<br>Escalator Points (2 File: (2) (2) (2) (4) (1) (1) (1)                                                                                                    | u                                        | Crea           | She<br>Organizaton<br>Secheduk "2m)<br>ate Successful Exection Entry<br>Last Run Time |                                                                                                    |                    |
| Lat Excention Communication Log<br>Escention <sup>®</sup> (WORKORDER)<br>Apples To <sup>®</sup> (WORKORDER)<br>Constant Status = WAPPR<br>Windower Results<br>Facilition Points 2 Filter (v) [21] () () (11011)<br>Escention Points 2 Filter (v) [21] () () (11011)<br>Escention Points 2 Filter (v) [21] () () (11011)                                                                                                    |                                          |                | She<br>Organizaton<br>Secheduk "2m)<br>ate Successful Exection Entry<br>Last Run Time | interval Init of Measure                                                                               | Download 7         |
| Lat         Excention         Communication Log           Escantion*         WORKORDER         //         Workstream Route Workflow           Applex 75*         WORKORDER         //         //         /           Constant         Interesting         //         /         /         /           Validation Results         Escanton Founds         /         /         /         /         /         /         /         /         /         /         /         /         /         /         /         /         /         /         /         /         /         /         /         /         /         /         /         /         /         /         /         /         /         /         /         /         /         /         /         /         /         /         /         /         /         /         /         /         /         /         /         /         /         /         /         /         /         /         /         /         /         /         /         /         /         /         /         /         /         /         /         /         /         /         /         / |                                          |                | She<br>Organizaton<br>Secheduk "2m)<br>ate Successful Exection Entry<br>Last Run Time | Internel Internet Unit of Measure                                                                      | Download 7         |
| Let Control Communication Log<br>Escalation "WORKUTEWF<br>Apples To "WORKUTEWF<br>Constan Makes VivAPR<br>Validation Provide Units - VivAPR<br>Validation Provide Units - VivAPR<br>Constan Log Log Log Log Log Log Log Log Log Log                                                                                                    |                                          |                | She<br>Organizaton<br>Secheduk "2m)<br>ate Successful Exection Entry<br>Last Run Time | Internal Internat Unit of Measure                                                                      | Download 7         |
| Let Control Communication Lag  Escantor MIGROUTENT Visionaria Route Workflew Apples To MIGRORORER  P Visionaria Internet Visionaria I I I I I I I I I I I I I I I I I I I                                                                                                    |                                          |                | She<br>Organizaton<br>Secheduk "2m)<br>ate Successful Exection Entry<br>Last Run Time | Internal Internal Unit of Veasure                                                                      | Download 7         |
| Let Control Communication Lag  Escantor MIGROUTENT Visionaria Route Workflew Apples To MIGRORORER  P Visionaria Internet Visionaria I I I I I I I I I I I I I I I I I I I                                                                                                    |                                          | Detaits        | She<br>Organizaton<br>Secheduk "2m)<br>ate Successful Exection Entry<br>Last Run Time | Internal Internal Unit of Veasure                                                                      | Contrast 1         |
| Let Control Communication Lag  Escantor MIGROUTENT Visionaria Route Workflew Apples To MIGRORORER  P Visionaria Internet Visionaria I I I I I I I I I I I I I I I I I I I                                                                                                    |                                          | Detaits        | She<br>Organizaton<br>Secheduk "2m)<br>ate Successful Exection Entry<br>Last Run Time | Internal Internal Unit of Veasure                                                                      | Download 7         |
| Let Control Constant Lag                                                                                                    |                                          | Detaits        | She<br>Organizaton<br>Secheduk "2m)<br>ate Successful Exection Entry<br>Last Run Time | Internal Internal Unit of Veasure                                                                      | Contrast 1         |
| Let Content Communication Log  Escalator ************************************                                                                                                    |                                          | Detaits        | She<br>Organizaton<br>Secheduk "2m)<br>ate Successful Exection Entry<br>Last Run Time | Literual Interval Liter of Massure<br>P<br>Espace Time Interval<br>Interval Lite of Massure<br>Repeat? | Contrast 1         |

In order to run, the escalation needs an escalation point added.

Add a new row under Escalation Points.

Save the escalation record.

Use the **Select Action** menu to activate the escalation.

|                                                                                                    |                                                                                                    |                                                                               | 15                                                                                          |
|----------------------------------------------------------------------------------------------------|----------------------------------------------------------------------------------------------------|-------------------------------------------------------------------------------|---------------------------------------------------------------------------------------------|
| hecking the result                                                                                                    | S                                                                                                    |                                                                               |                                                                                             |
| 0                                                                                                    |                                                                                                    |                                                                               |                                                                                             |
|                                                                                                    |                                                                                                    |                                                                               |                                                                                             |
|                                                                                                    |                                                                                                    |                                                                               |                                                                                             |
|                                                                                                    |                                                                                                    |                                                                               |                                                                                             |
|                                                                                                    |                                                                                                    |                                                                               |                                                                                             |
|                                                                                                    |                                                                                                    |                                                                               |                                                                                             |
| Check that the escalation                                                                                                    | n runs successfully                                                                                                    |                                                                               |                                                                                             |
|                                                                                                    |                                                                                                    |                                                                               |                                                                                             |
|                                                                                                    |                                                                                                    |                                                                               |                                                                                             |
|                                                                                                    |                                                                                                    |                                                                               |                                                                                             |
|                                                                                                    |                                                                                                    |                                                                               |                                                                                             |
| Work Order Tracking                                                                                                    |                                                                                                    | Understat: (0) 22 (00 To                                                      | Beports * Start Center * Brothe * Sign Out ? Help IBM                                       |
| M Find                                                                                                    |                                                                                                    | XIGUALDER                                                                     |                                                                                             |
| List Work Order Pans Assignments Related F                                                                                                    |                                                                                                    |                                                                               |                                                                                             |
|                                                                                                    | 1                                                                                                    |                                                                               |                                                                                             |
| Work Order 1155 Test 1                                                                                                    |                                                                                                    | Site BEDFORD<br>Class WORKORDER                                               | Attachments &<br>Status WAPPR                                                               |
| Asset #                                                                                                    |                                                                                                    | Work Type                                                                     | Status Date S/14/12.4.34 AM                                                                 |
|                                                                                                    |                                                                                                    |                                                                               |                                                                                             |
| Configuration tem                                                                                                    |                                                                                                    | GL Account                                                                    | Inherit Status Changes?                                                                     |
| Configuration tem                                                                                                    | View Workflow Assignments                                                                                                    | GL Account                                                                    | Accepts Charges?                                                                            |
| Configuration tem A<br>Parent WO<br>Classification                                                                                                    |                                                                                                    |                                                                               | Accepts Charges? 🗭<br>Is Task?                                                              |
| Configuration item 4<br>Parent WO 4<br>Classification 4<br>Classification 4                                                                                                    |                                                                                                    |                                                                               | Accepts Charges? 2<br>Is Task?                                                              |
| Configuration tem A<br>Parent WO<br>Classification                                                                                                    | C View Workflow Assignments                                                                                                    | Q 7 1 0                                                                       | Accepts Charges? 22<br>Is Task?                                                             |
| Configuration item 4<br>Parent WO 4<br>Classification 4<br>Classification 4                                                                                                    | View Workflow Assignments     Workflow Assignments                                                                                                    | -1-14110 P genetation 7 -                                                     | Accepts Charges? 2<br>Is Task?<br>Under Pow Control?<br>Suspend Pow Control?<br>Pow Action  |
| Configuration tem                                                                                                    | Verw Workflow Assignments      Workflow Assignments      Workflow Assignments     If Prior                                                                                                    |                                                                               | Accepts Charges? 22<br>Is Task?                                                             |
| Configuration tes Parent VIO P<br>Parent VIO P<br>Cass Recordion<br>Launch freig Yame<br>2010 Rockfue P                                                                                                    | View Workflow Assignments      Workflow Assignments      Workflow Assignments      Assign Person Code * Name      Description                                                                                                    | -1-14110 P genetation 7 -                                                     | Accepts Charges? 2<br>Is Task?<br>Under Pow Control?<br>Suspend Pow Control?<br>Pow Action  |
| Configuration tem Parent VO Parent VO Casas Construction Casas Description Lauron Entry Name Attribute Attribute Job Pan Job Pan P                                                                                                    | View Workflow Assignments      Workflow Assignments      Workflow Assignments      View Control of the Control of the Con |                                                                               | Accepts Charges? 2<br>Is Task?<br>Under Pow Control?<br>Swispend Pow Control?<br>Pow Action |
| Cantiguados tes P<br>Preservico P<br>Casasitados<br>Casasitados | Vera Workflow Assignments      Vorsition Assignments      Vorsition Assignments      Vorsition Assignments      Vorsition Assignments      Vorsition Assignments      Vorsition Assignments      Vorsition      Vorsition      Vor | 1 1 of 1 = 9 Questiant (7 )     Ecc683 *     pecified for work order Appunyio | Accepts Charges? 2<br>Is Task?<br>Under Pow Control?<br>Swispend Pow Control?<br>Pow Action |
| Configuration ten Parent VIO Parent VIO Casas fictoria Casas Description Lauroin Entry Itame Path Doctation Job Pare Path Path Path Path Path Path Path Path                                                                                                    | Vera Workflow Assignments      Vorsition Assignments      Vorsition Assignments      Vorsition Assignments      Vorsition Assignments      Vorsition Assignments      Vorsition Assignments      Vorsition      Vorsition      Vor |                                                                               | Accepts Charges? 2<br>Is Task?<br>Under Pow Control?<br>Swispend Pow Control?<br>Pow Action |
| Contractor ten                                                                                                    | O Verw Workflow Assignments      Workflow Assignments      Workflow      Workflow     | 1 1 of 1 = 9 Questiant (7 )     Ecc683 *     pecified for work order Appunyio | Accepts Charges? 2<br>Is Task?<br>Under Pow Control?<br>Swispend Pow Control?<br>Pow Action |
| Configuration ten<br>Paren VIO<br>Cass Statuton<br>Cass Description<br>Cass Description<br>Cas                                                                                                    | View Workflow Assignments      Workflow Assignments      Workflow      Workflow       | 1 1 of 1 = 9 Questiant (7 )     Ecc683 *     pecified for work order Appunyio | Accepts Charges 7 C<br>h Tas 7<br>Under Fax Control<br>Sussend Fax Control<br>Fax Accon     |
| Configuration tem                                                                                                    | View Workflow Assignments      Workflow Assignments      Workflow      Workflow       | 1 1 of 1 = 9 Questiant (7 )     Ecc683 *     pecified for work order Appunyio | Accepts Charges? 2<br>Is Task?<br>Under Pow Control?<br>Swispend Pow Control?<br>Pow Action |
| Configuration ten<br>Paren VIO<br>Cass Statuton<br>Cass Description<br>Cass Description<br>Cas                                                                                                    | O Verw Workflow Assignments      Warkflow Assignments      Warkflow Assignments      Warkflow Assignments      Warkflow Assignments      Warkflow Assignments      Warkflow Assignments      Warkflow      Assignments      Warkflow      Warkflow      W | 1 1 of 1 = 9 Questiant (7 )     Ecc683 *     pecified for work order Appunyio | Accepts Charges 7 C<br>h Tas 7<br>Under Fax Control<br>Sussend Fax Control<br>Fax Accon     |
| Configuration ten<br>Paren VIO<br>Cass Statuton<br>Cass Description<br>Cass Description<br>Cas                                                                                                    | O Verw Workflow Assignments      Warkflow Assignments      Warkflow Assignments      Warkflow Assignments      Warkflow Assignments      Warkflow Assignments      Warkflow Assignments      Warkflow      Assignments      Warkflow      Warkflow      W | 1 1 of 1 = 9 Questiant (7 )     Ecc683 *     pecified for work order Appunyio | Access Chargen? (************************************                                       |
| Configuration ten<br>Paren VIO<br>Cass Statuton<br>Cass Description<br>Cass Description<br>Cas                                                                                                    | O Verw Workflow Assignments      Warkflow Assignments      Warkflow Assignments      Warkflow Assignments      Warkflow Assignments      Warkflow Assignments      Warkflow Assignments      Warkflow      Assignments      Warkflow      Warkflow      W | 1 1 of 1 = 9 Questiant (7 )     Ecc683 *     pecified for work order Appunyio | Access Chargen? (************************************                                       |
| Configuration ten<br>Paren VIO<br>Cass Statuton<br>Cass Description<br>Cass Description<br>Cas                                                                                                    | O Verw Workflow Assignments      Warkflow Assignments      Warkflow Assignments      Warkflow Assignments      Warkflow Assignments      Warkflow Assignments      Warkflow Assignments      Warkflow      Assignments      Warkflow      Warkflow      W | 1 1 of 1 = 9 Questiant (7 )     Ecc683 *     pecified for work order Appunyio | Access Chargen? (************************************                                       |
| Configuration ten Parent VIO Parent VIO Parent VIO Casas Rescription Casas Description Casas Description Jab Pan Jab Pan Jab Pan Set Ty Pan Set Ty Pan Set                                                                                                    | O Verw Workflow Assignments      Warkflow Assignments      Warkflow Assignments      Warkflow Assignments      Warkflow Assignments      Warkflow Assignments      Warkflow Assignments      Warkflow      Assignments      Warkflow      Warkflow      W | 1 1 of 1 = 9 Questiant (7 )     Ecc683 *     pecified for work order Appunyio | Access Chargen? (************************************                                       |
| Configuration ten<br>Paren VIO<br>Cass Statuton<br>Cass Description<br>Cass Description<br>Cas                                                                                                    | O Verw Workflow Assignments      Warkflow Assignments      Warkflow Assignments      Warkflow Assignments      Warkflow Assignments      Warkflow Assignments      Warkflow Assignments      Warkflow      Assignments      Warkflow      Warkflow      W | 1 1 of 1 = 9 Questiant (7 )     Ecc683 *     pecified for work order Appunyio | Access Chargen? (************************************                                       |

You can check that the escalation runs successfully by creating several new Work Order test records and saving them. The escalation checks for the 'WAPPR' status and routes these in workflow automatically. The action is a useful feature when you need to route records meeting a specific condition in a workflow process unavailable to all users.

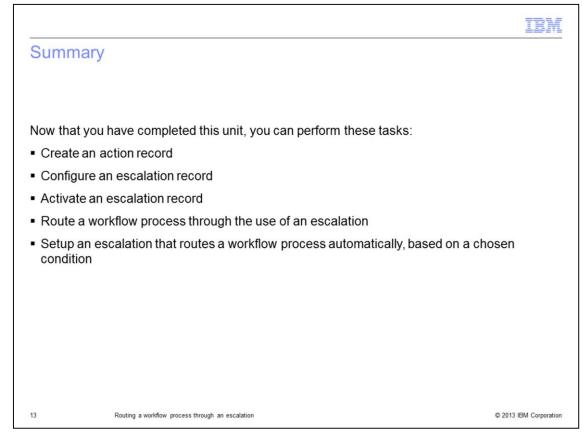

Now that you have completed this unit, you can perform these tasks:

- Create action record
- Create an escalation record
- Configure an escalation record
- Activate an escalation record
- Route a workflow process through the use of an escalation

| IBM                                                                                                    |
|----------------------------------------------------------------------------------------------------|
| Trademarks, disclaimer, and copyright information                                                                                                    |
|                                                                                                    |
|                                                                                                    |
| THE INFORMATION CONTAINED IN THIS PRESENTATION IS PROVIDED FOR INFORMATIONAL PURPOSES ONLY. Other product and service names might be trademarks of IBM or other companies. A current list of other IBM trademarks is available on the web at "Copyright and trademark information" at http://www.ibm.com/legal/copytrade.shtml                                                                                                    |
| Other company, product, or service names may be trademarks or service marks of others.                                                                                                    |
| THE INFORMATION CONTAINED IN THIS PRESENTATION IS PROVIDED FOR INFORMATIONAL PURPOSES ONLY. WHILE EFFORTS WERE<br>MADE TO VERIFY THE COMPLETENESS AND ACCURACY OF THE INFORMATION CONTAINED IN THIS PRESENTATION, IT IS PROVIDED<br>"AS IS" WITHOUT WARRANTY OF ANY KIND, EXPRESS OR IMPLIED. IN ADDITION, THIS INFORMATION IS BASED ON IBM'S CURRENT<br>PRODUCT PLANS AND STRATEGY, WHICH ARE SUBJECT TO CHANGE BY IBM WITHOUT NOTICE. IBM SHALL NOT BE RESPONSIBLE FOR<br>ANY DAMAGES ARISING OUT OF THE USE OF, OR OTHERWISE RELATED TO, THIS PRESENTATION OR ANY OTHER DOCUMENTATION.<br>NOTHING CONTAINED IN THIS PRESENTATION IS INTENDED TO, NOR SHALL HAVE THE EFFECT OF, CREATING ANY WARRANTIES OR<br>REPRESENTATIONS FROM IBM (OR ITS SUPPLIERS OR LICENSORS), OR ALTERING THE TERMS AND CONDITIONS OF ANY AGREEMENT<br>OR LICENSE GOVERNING THE USE OF IBM PRODUCTS OR SOFTWARE. |
| © Copyright International Business Machines Corporation 2013. All rights reserved.                                                                                                    |
|                                                                                                    |
|                                                                                                    |
|                                                                                                    |
|                                                                                                    |
|                                                                                                    |
| 14 © 2013 IBM Corporation                                                                                                    |